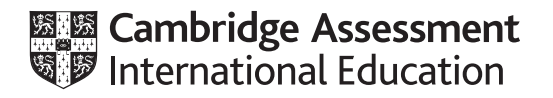

# **Cambridge International AS & A Level**

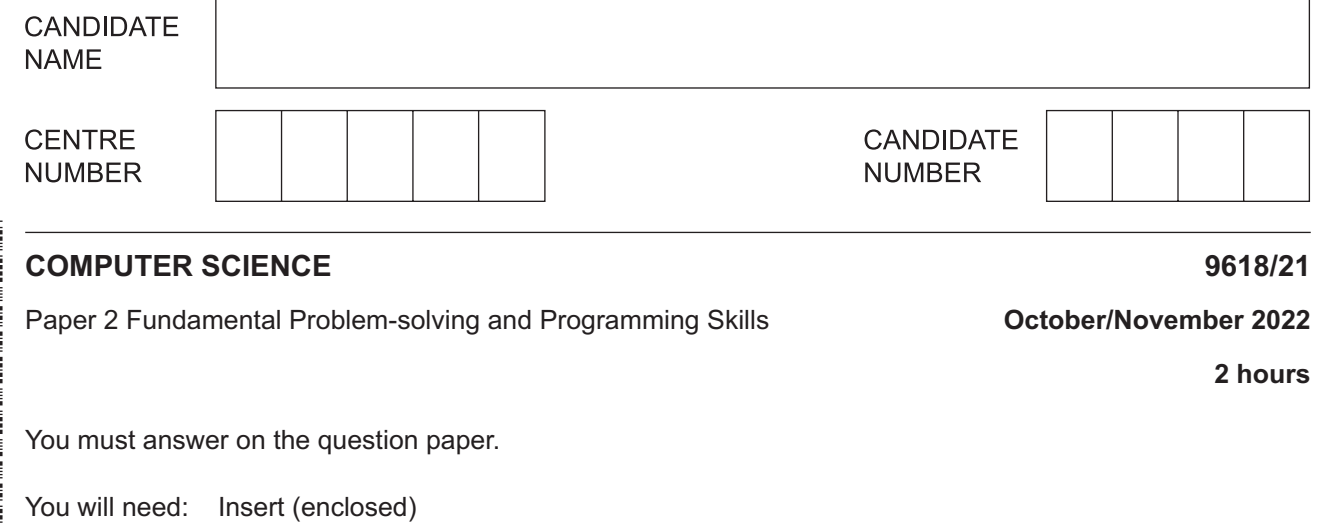

### **INSTRUCTIONS**

- Answer **all** questions.
- Use a black or dark blue pen.
- Write your name, centre number and candidate number in the boxes at the top of the page.
- Write your answer to each question in the space provided.
- Do **not** use an erasable pen or correction fluid.
- Do **not** write on any bar codes.
- You may use an HB pencil for any diagrams, graphs or rough working.
- Calculators must **not** be used in this paper.

#### **INFORMATION**

- The total mark for this paper is 75.
- The number of marks for each question or part question is shown in brackets [ ].
- No marks will be awarded for using brand names of software packages or hardware.
- The insert contains all the resources referred to in the questions.

This document has **20** pages. Any blank pages are indicated.

Refer to the insert for the list of pseudocode functions and operators.

1 (a) An algorithm includes a number of complex calculations. A programmer is writing a program to implement the algorithm and decides to use library routines to provide part of the solution.

State three possible benefits of using library routines in the development of the program.

 $\lceil 3 \rceil$ 

(b) The following pseudocode is part of a program that stores names and test marks for use in other parts of the program.

```
DECLARE Name1, Name2, Name3 : STRING
DECLARE Mark1, Mark2, Mark3 : INTEGER
INPUT Name1
INPUT Mark1
INPUT Name2
INPUT Mark2
INPUT Name3
INPUT Mark3
```
The pseudocode needs to be changed to allow for data to be stored for up to 30 students.  $(i)$ 

Explain why it would be good practice to use arrays to store the data.

  **(ii)** The following pseudocode statement includes array references:

OUTPUT "Student ", Name[Count], " scored ", Mark[Count] State the purpose of the variable Count and give its data type. Purpose ............................................................................................................................. ........................................................................................................................................... Data type ........................................................................................................................... [2]

**(c)** The pseudocode statements in the following table may contain errors.

State the error in each case or write 'NO ERROR' if the statement contains no error.

Assume that any variables used are of the correct type for the given function.

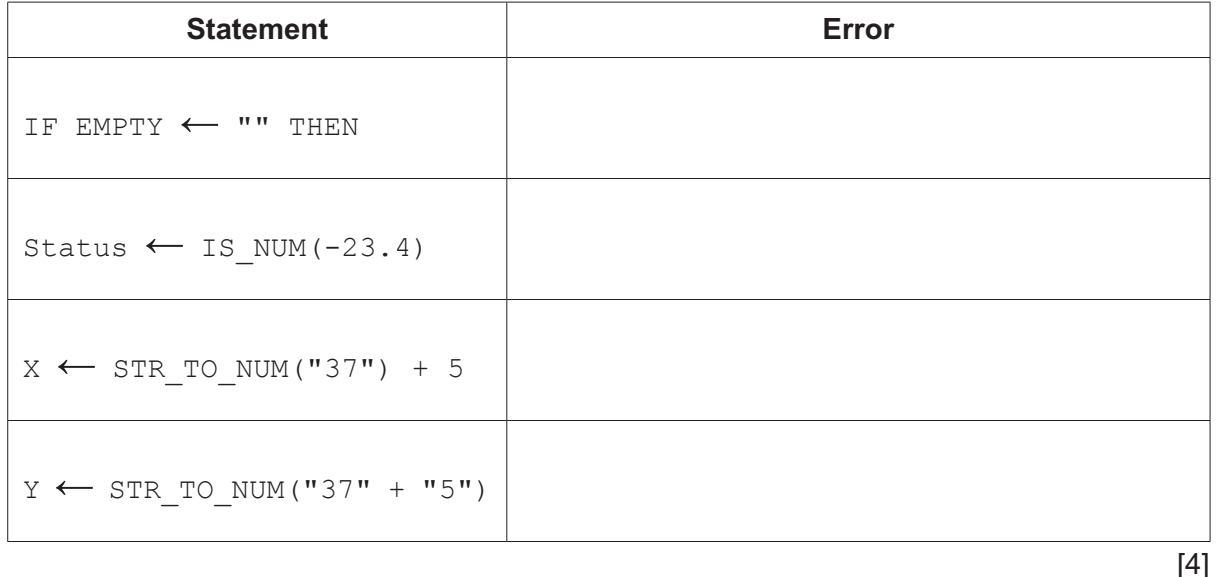

 $\overline{2}$ A system is being developed to help manage a car hire business. A customer may hire a car for a number of days.

An abstract model needs to be produced.

(a) Explain the process of abstraction and state four items of data that should be stored each time a car is hired.

 $[3]$ (b) Identify two operations that would be required to process the car hire data.  $\ldots$  . . . .  $[2]$   $\mathbf{3}$ A 1D array Data of type integer contains 200 elements. Each element has a unique value. An algorithm is required to search for the largest value and output it.

Describe the steps that the algorithm should perform.

Do not include pseudocode statements in your answer.

 **4 (a)** The following diagram shows an Abstract Data Type (ADT) representation of an ordered linked list. The data item stored in each node is a single character. The data will be accessed in alphabetical order.

The symbol  $Ø$  represents a null pointer.

Start pointer

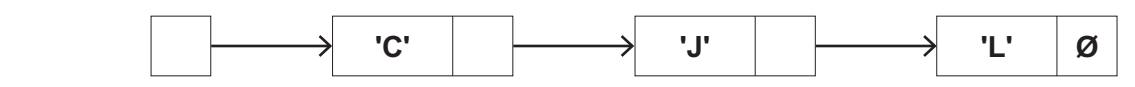

 **(i)** Nodes with data 'A' and 'K' are added to the linked list. Nodes with data 'J' and 'L' are deleted.

After the changes, the data items still need to be accessed in alphabetical order.

Complete the diagram to show the new state of the linked list.

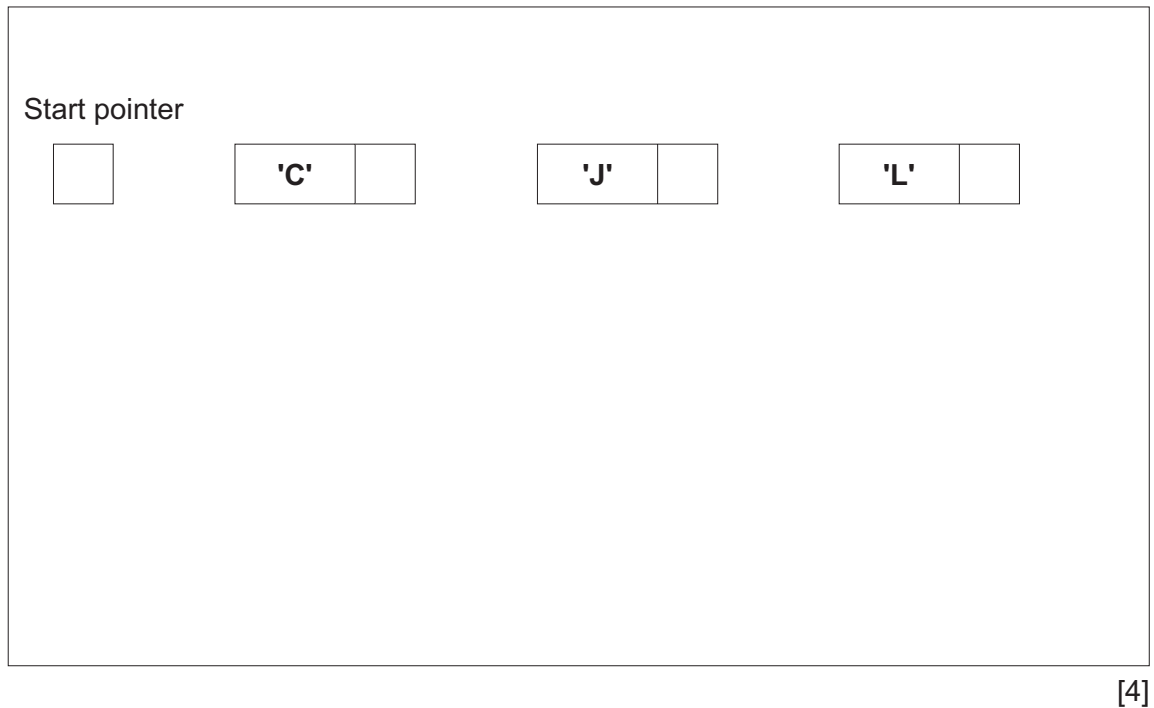

 **(ii)** The original data could have been stored in a 1D array in which each element stores a character.

For example:

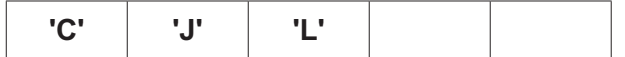

Explain the advantages of making the changes described in **part (a)(i)** when the data is stored in the linked list instead of an array.

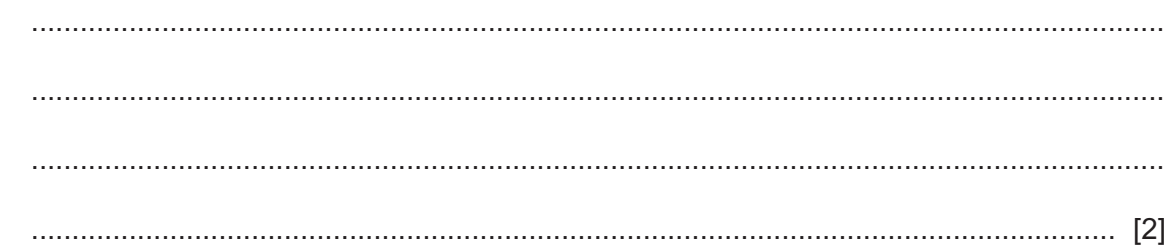

Explain the disadvantages of making the changes described in part (a)(i) when the data  $(iii)$ is stored in the linked list instead of an array.

(b) A program will store data using a linked list like the one shown in part (a). Explain how the linked list can be implemented. 

 $\overline{7}$ 

 $5\phantom{.0}$ A program uses two 1D arrays of type integer. Array1 contains 600 elements and Array2 contains 200 elements.

Array1 contains sample values read from a sensor. The sensor always takes three consecutive samples and all of these values are stored in Array1.

A procedure Summarise () will calculate the average of three consecutive values from Array1 and write the result to Array2. This will be repeated for all values in Array1.

The diagram below illustrates the process for the first six entries in Array1.

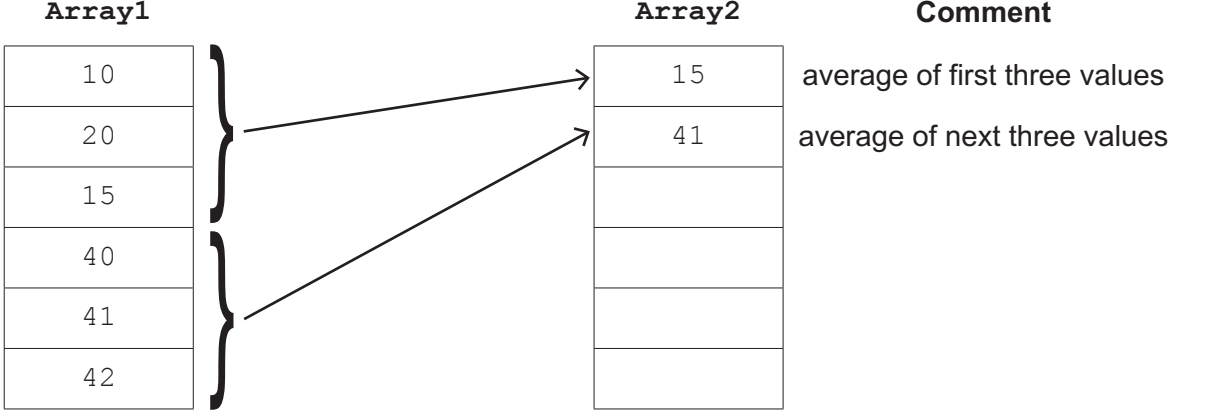

Write pseudocode for the procedure Summarise().

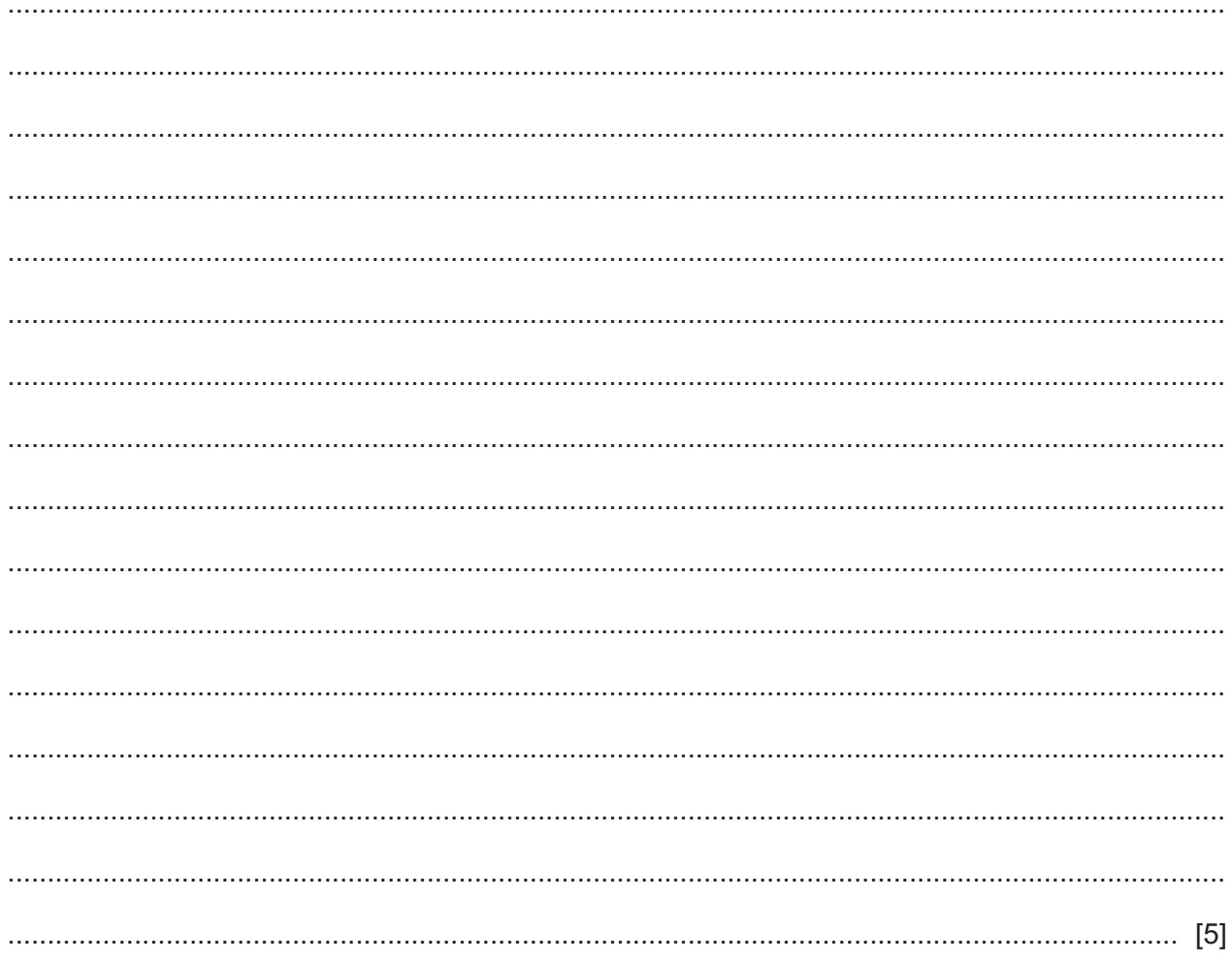

 $\boldsymbol{9}$ 

**6** The following pseudocode algorithm attempts to check whether a string is a valid email address.

```
FUNCTION IsValid(InString : STRING) RETURNS BOOLEAN
     DECLARE Index, Dots, Ats, Others : INTEGER
     DECLARE NextChar : CHAR
     DECLARE Valid : BOOLEAN
    Index \leftarrow 1
    Dots \leftarrow 0Ats \leftarrow 0Others ← 0
     Valid ← TRUE
     REPEAT
         NextChar ← MID(InString, Index, 1)
         CASE OF NextChar
            '.' : Dots \leftarrow Dots + 1
             '@' : Ats ← Ats + 1
                     IF Ats > 1 THEN
                         Valid ← FALSE
                     ENDIF
             OTHERWISE : Others ← Others + 1
         ENDCASE
        IF Dots > 1 AND Ats = 0 THEN
             Valid ← FALSE
         ELSE
             Index ← Index + 1
        ENDIF
     UNTIL Index > LENGTH(InString) OR Valid = FALSE
    IF NOT (Dots >= 1 AND Ats = 1 AND Others > 8) THEN
         Valid ← FALSE
     ENDIF
     RETURN Valid
ENDFUNCTION
(a) Part of the validation is implemented by the line:
    IF NOT (Dots >= 1 AND Ats = 1 AND Others > 8) THEN
    State the values that would result in the condition evaluating to TRUE.
    ...................................................................................................................................................
    ...................................................................................................................................................
    ............................................................................................................................................. [1]
```
**(b) (i)** Complete the trace table by dry running the function when it is called as follows:

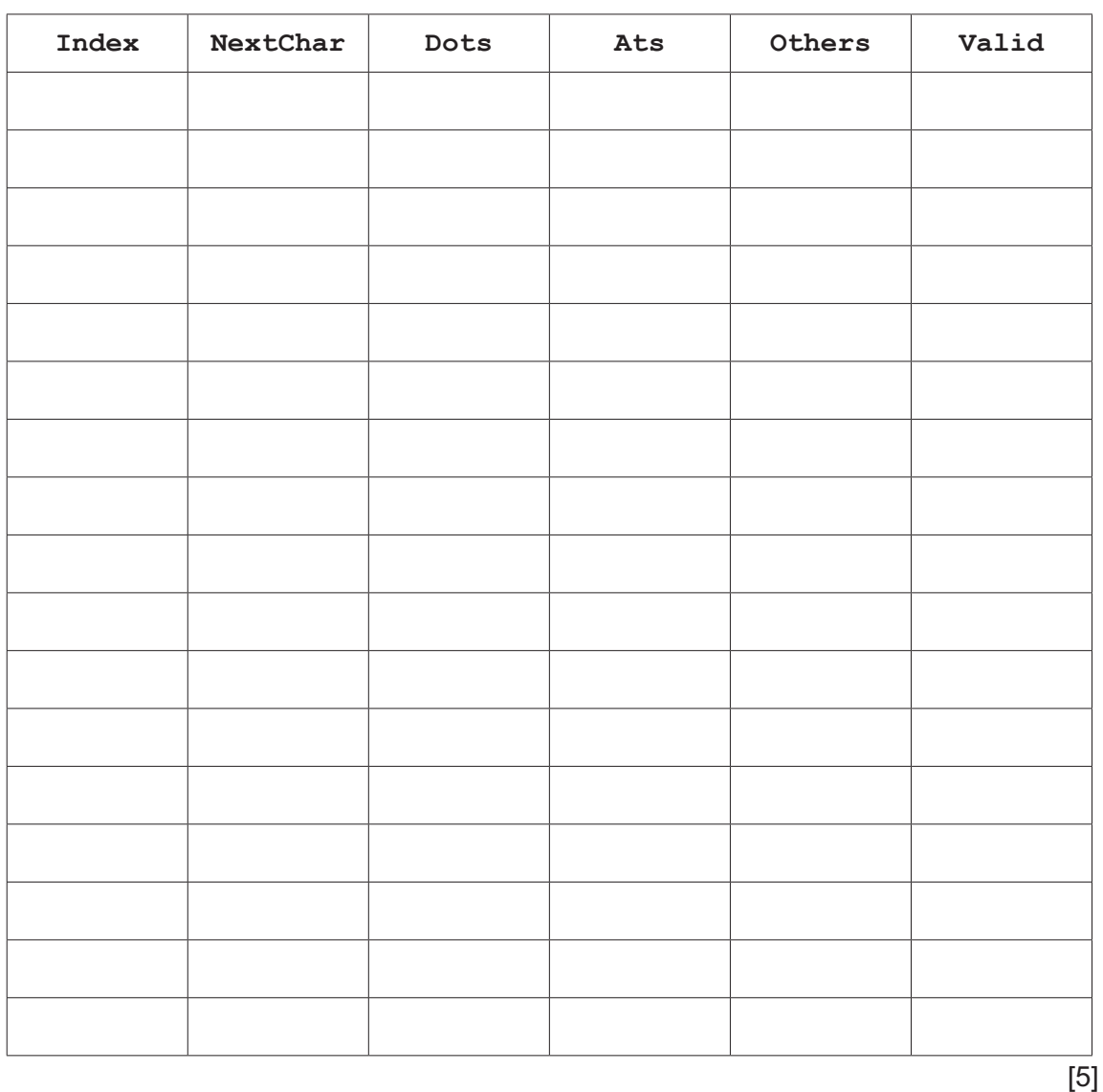

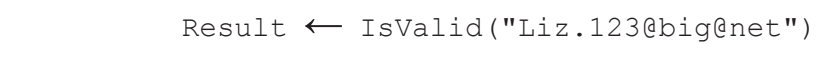

 **(ii)** State the value returned when IsValid() is called using the expression shown in **part (b)(i)**.

..................................................................................................................................... [1]

 $\overline{7}$ A simple arithmetic expression is stored as a string in the format:

```
<Value1><Operator><Value2>
```
An operator character is one of the following:  $'+'$   $-'$   $-''$   $'*'$   $'/'$ 

Example arithmetic expression strings:

 $"803+1904"$  $"34/7"$ 

- (a) A procedure Calculate () will:
	- take an arithmetic expression string as a parameter  $\bullet$
	- $\bullet$ evaluate the expression
	- output the result.  $\bullet$

Assume:

- the string contains only numeric digits and a single operator character  $\bullet$
- $\bullet$ Value1 and Value2 represent integer values
- $\bullet$ Value1 and Value2 are unsigned (they will not be preceded by '+' or '-').
- (i) Write pseudocode for the procedure  $\text{Calculate}()$ .

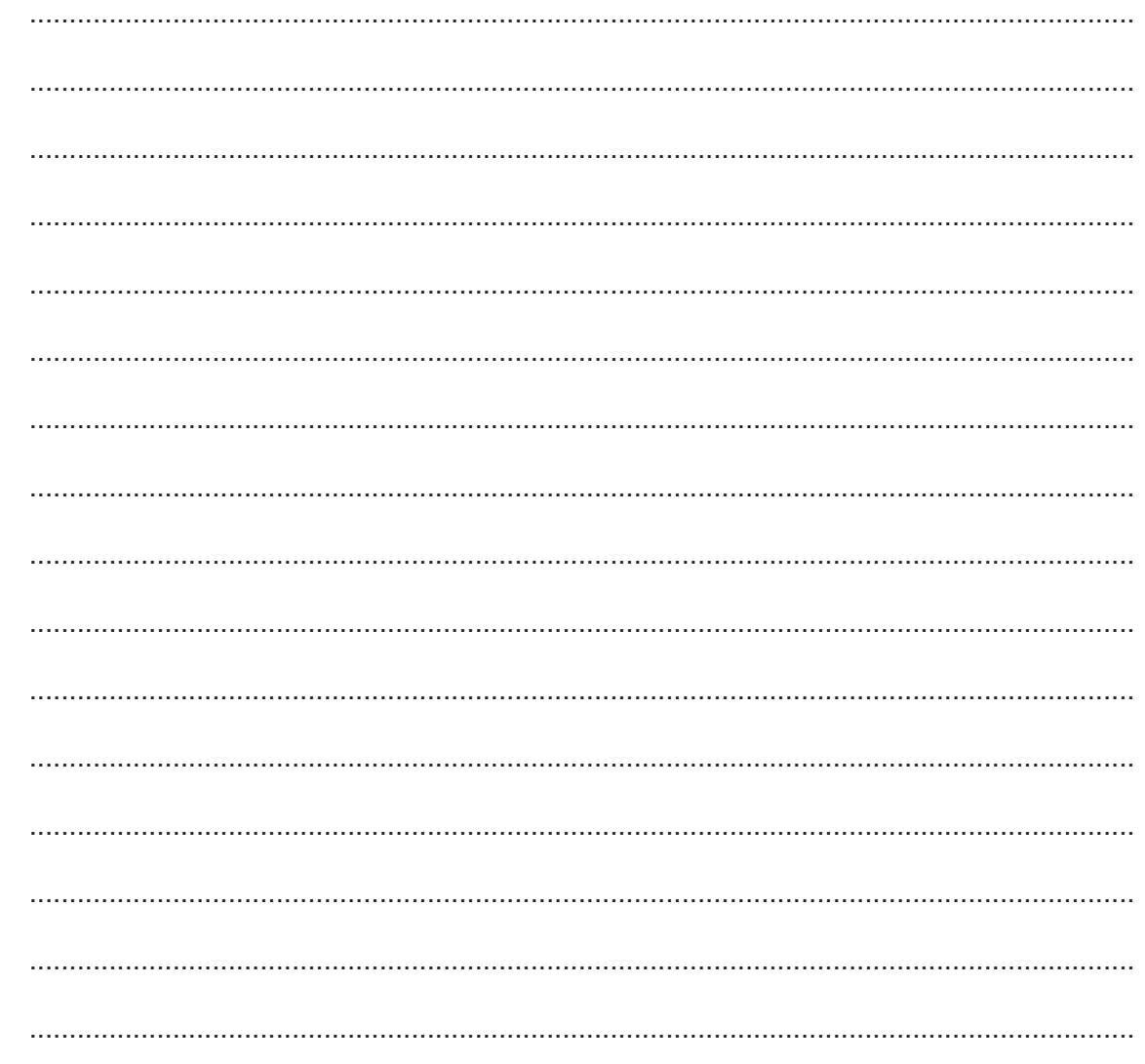

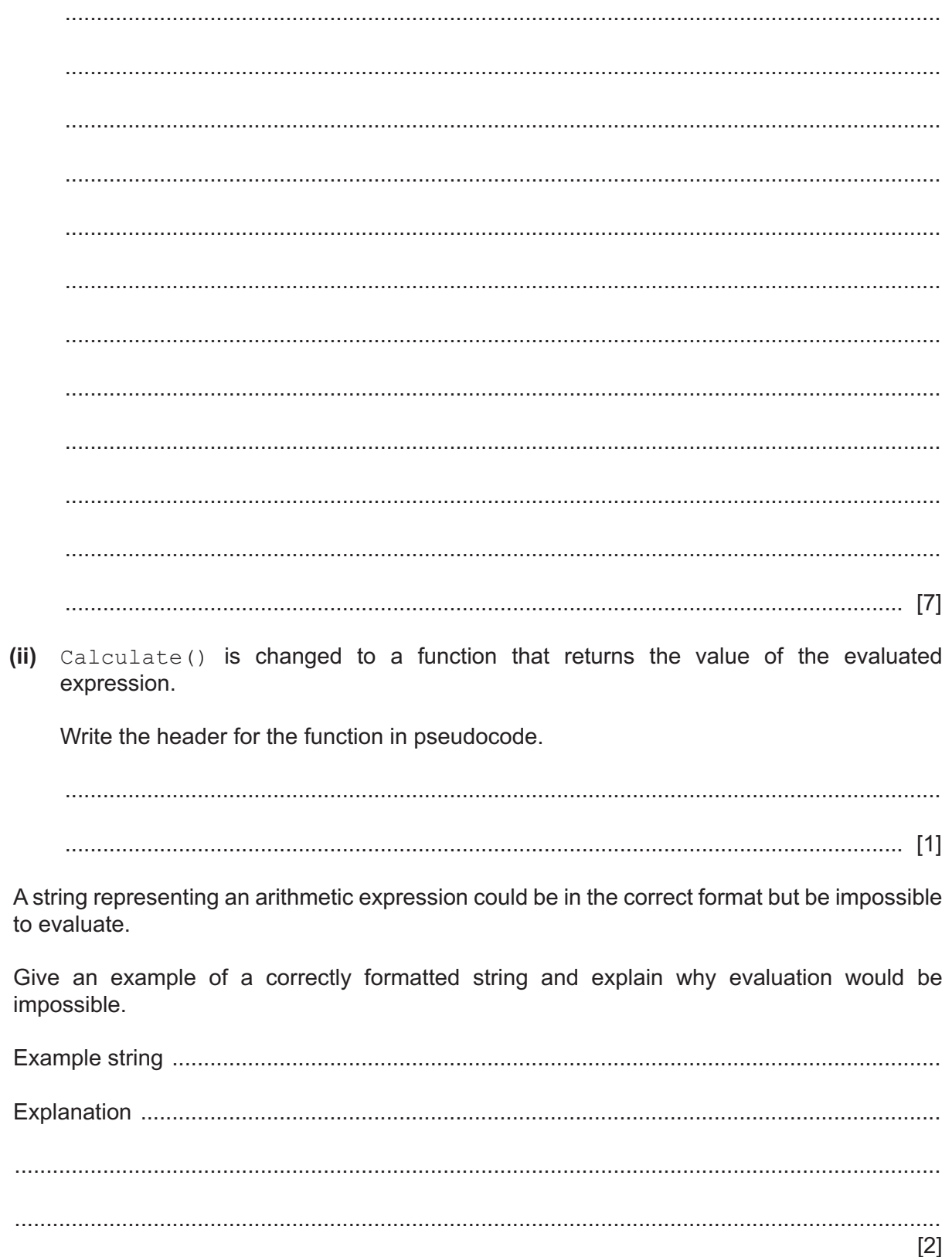

 $(b)$ 

8 A teacher is designing a program to perform simple syntax checks on programs written by students. Student programs are submitted as text files, which are known as project files.

A project file may contain blank lines.

The teacher has defined the first program module as follows:

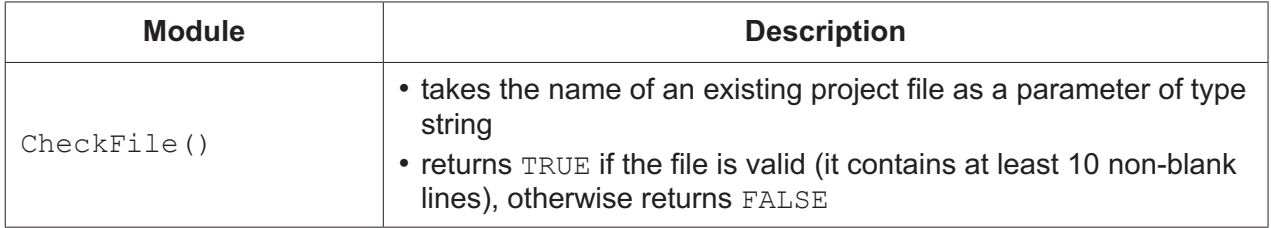

(a) Write pseudocode for module CheckFile().

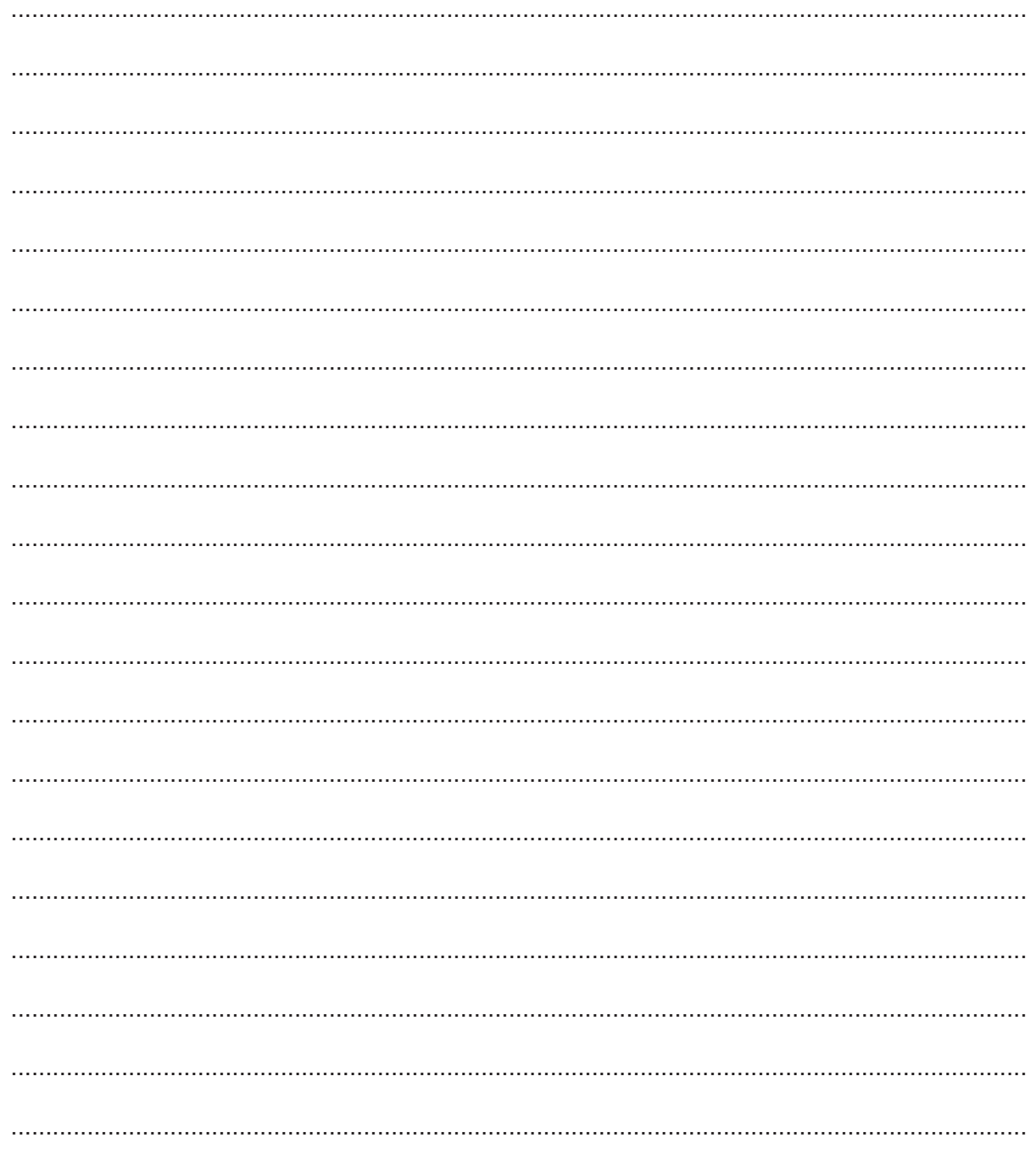

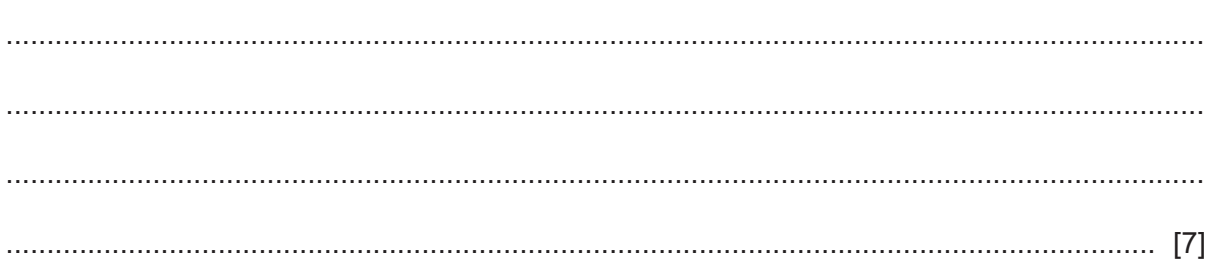

Further modules are defined as follows:

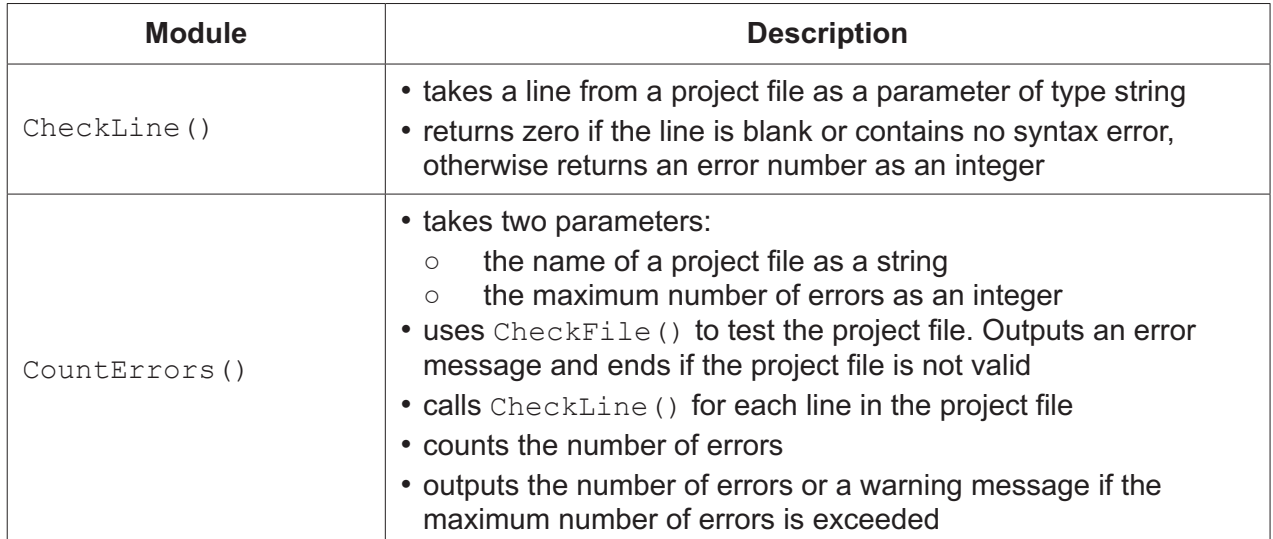

(b) CountErrors () is called to check the project file Jim01Prog.txt and to stop if more than 20 errors are found.

Write the pseudocode statement for this call.

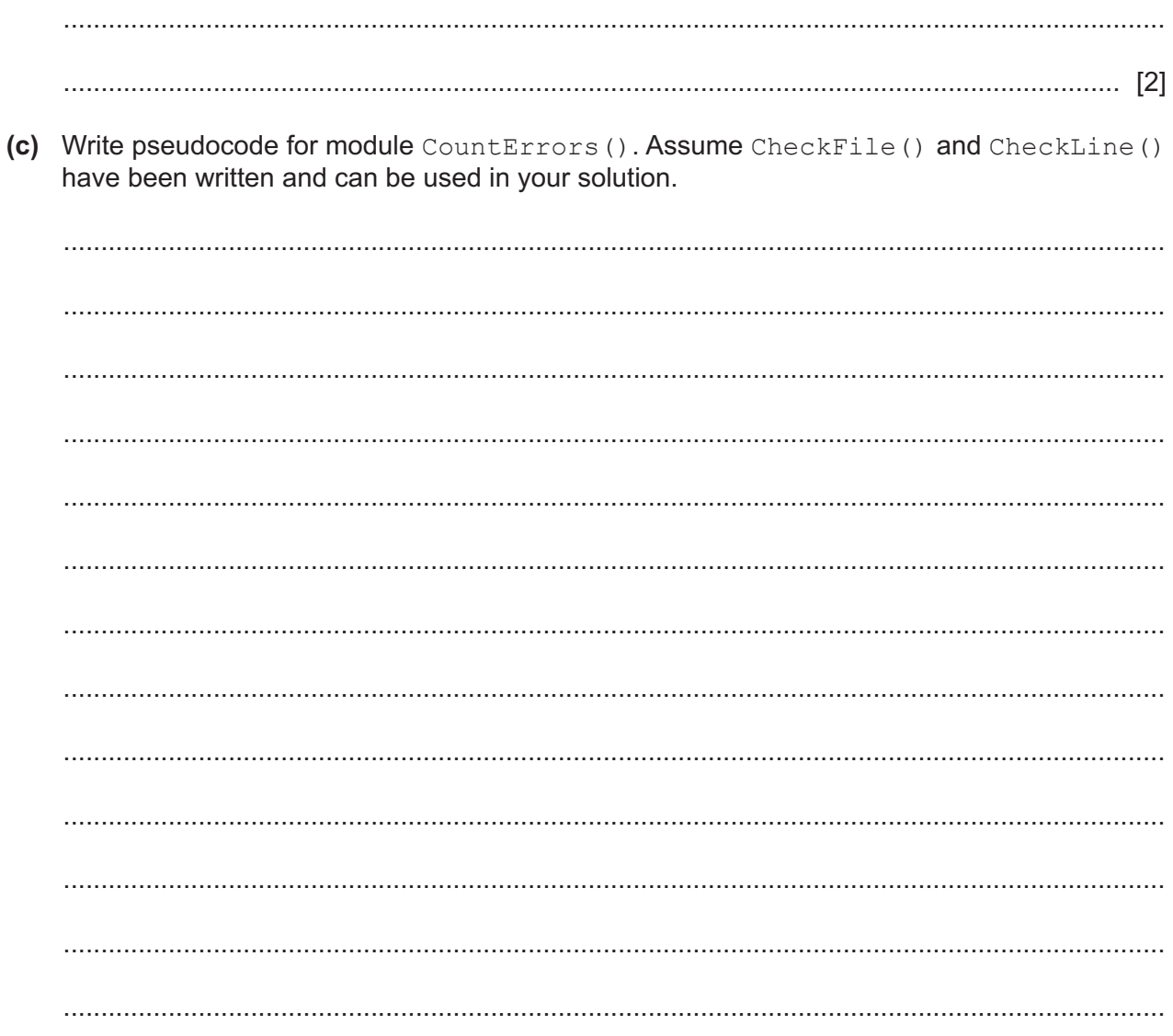

(d) Module CheckLine () includes a check for syntax errors.

Two examples of syntax error that cannot be detected from examining a single line are those involving selection and iteration.

Give two other examples.

 $[2]$ 

**20**

Permission to reproduce items where third-party owned material protected by copyright is included has been sought and cleared where possible. Every reasonable effort has been made by the publisher (UCLES) to trace copyright holders, but if any items requiring clearance have unwittingly been included, the publisher will be pleased to make amends at the earliest possible opportunity.

To avoid the issue of disclosure of answer-related information to candidates, all copyright acknowledgements are reproduced online in the Cambridge Assessment International Education Copyright Acknowledgements Booklet. This is produced for each series of examinations and is freely available to download at www.cambridgeinternational.org after the live examination series.

Cambridge Assessment International Education is part of Cambridge Assessment. Cambridge Assessment is the brand name of the University of Cambridge Local Examinations Syndicate (UCLES), which is a department of the University of Cambridge.